# **АННОТАЦИЯ РАБОЧЕЙ ПРОГРАММЫ ДИСЦИПЛИНЫ ПРИЕМ 2016 г. ФОРМА ОБУЧЕНИЯ заочная**

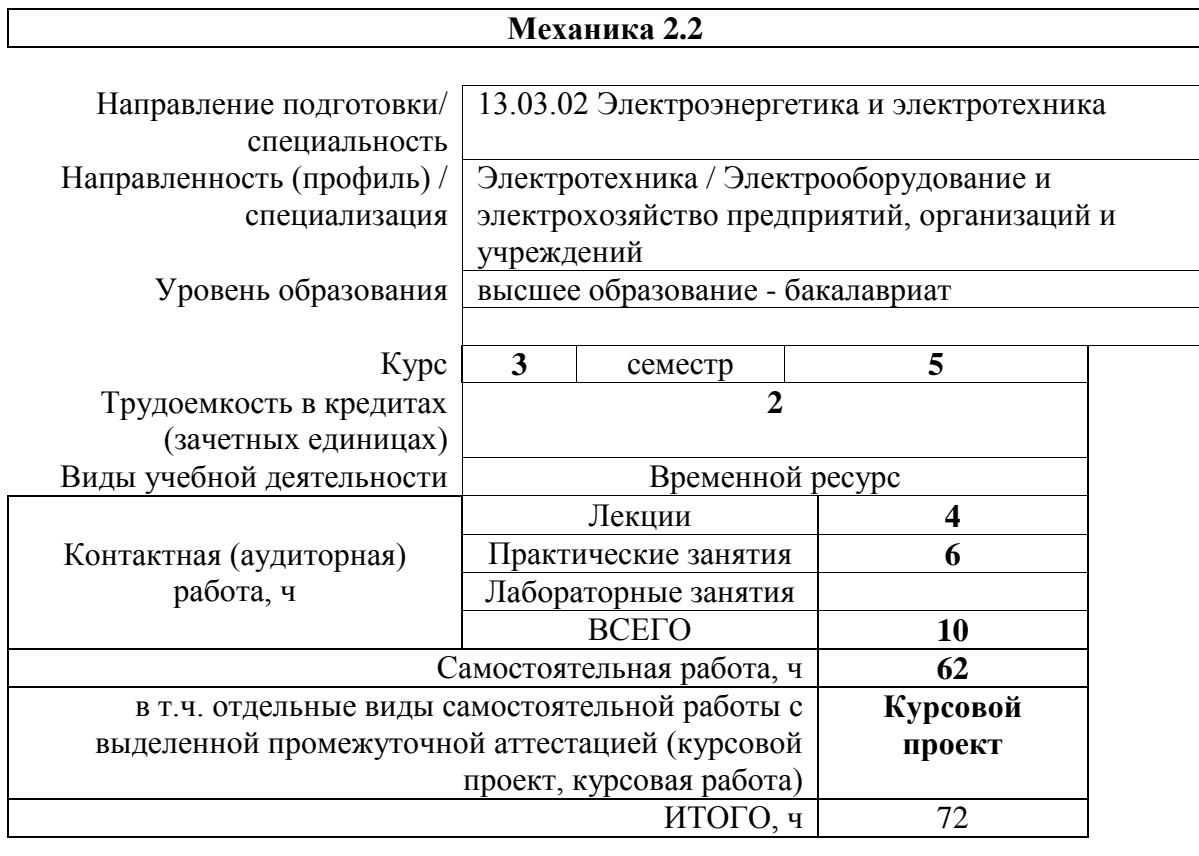

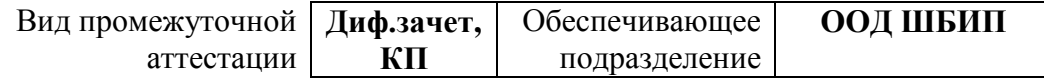

# 1. Цели освоения дисциплины

 $\overline{\phantom{a}}$ 

 $\mathcal{L}$ 

Целями освоения дисциплины является формирование у обучающихся по направлениям 13.03.02 Электроэнергетика и электротехника (п. 6 Общей характеристики ООП) состава компетенций для подготовки к профессиональной деятельности.

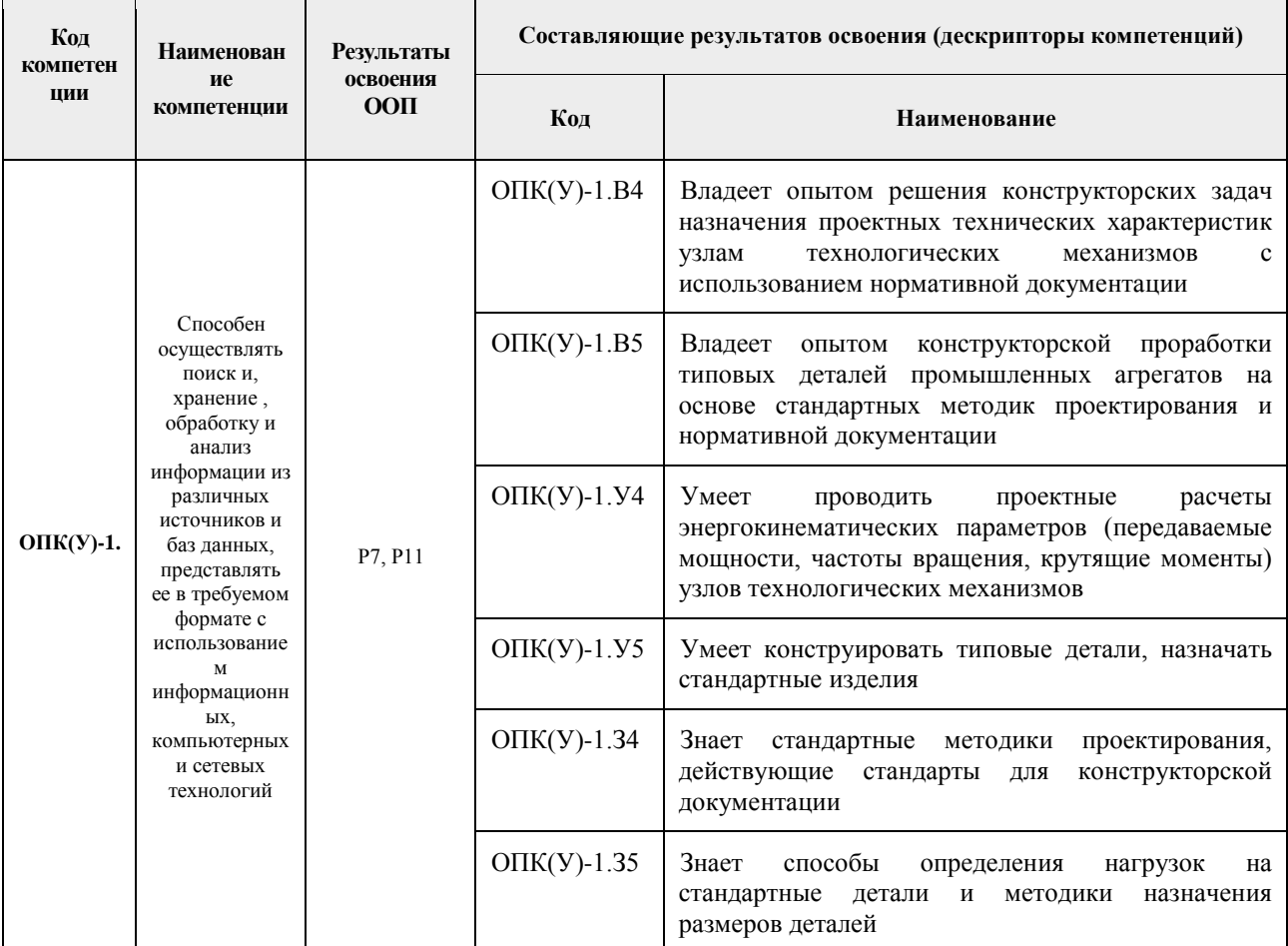

# 2. Структура и содержание дисциплины

## Основные виды учебной деятельности

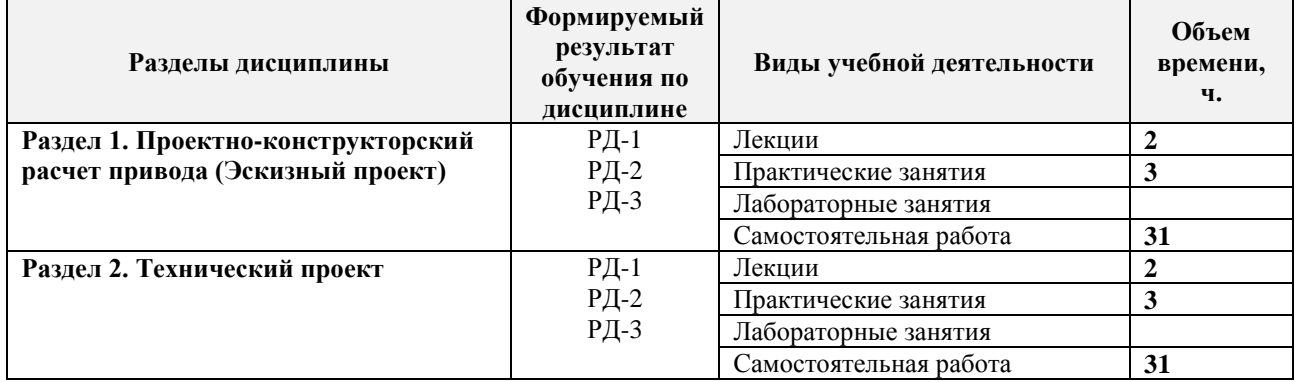

#### **4. Учебно-методическое и информационное обеспечение дисциплины**

# **4.1. Учебно-методическое обеспечение**

## **Основная литература**

1. Шейнблит А.Е. Курсовое проектирование деталей машин. /А. Е. Шейнблит. — 3-е изд., стер. — Екатеринбург: АТП, 2015. — 456 с.- Текст: непосредственный.

2. Дунаев П.Ф. Детали машин. Курсовое проектирование: учебное пособие / П. Ф. Дунаев, О. П. Леликов. — 6-е изд.. — Москва: Машиностроение, 2013. — 560 с.: ил.- Текст: непосредственный.

3. Иосилевич, Г. Б. Прикладная механика: [учебное пособие для вузов] / Г. Б. Иосилевич, П. А. Лебедев, В. С. Стреляев. — Москва: Машиностроение, 2013. — 575 с.: ил. — Текст: непосредственный.

#### **Дополнительная литература**

1. Дунаев П. Ф. Конструирование узлов и деталей машин: учебное пособие / П. Ф. Дунаев, О. П. Леликов. — 12-е изд. стер. — Москва: Академия, 2009. — 496 с.: ил. — Текст: непосредственный.

2. Курсовое проектирование деталей машин: учебное пособие. / С.А. Чернавский [и др.].— 3-е изд., перераб. и доп. — Москва: "ИНФРА-М", 2014. — URL: <http://znanium.com/go.php?id=429967> (дата обращения: 11.05.2016). — Режим доступа: из корпоративной сети ТПУ.– Текст: электронный

## **4.2. Информационное и программное обеспечение**

Internet-ресурсы (в т.ч. в среде LMS MOODLE и др. образовательные и библиотечные ресурсы):

1. Электронный курс «Механика 2.2» Режим доступа: [http://eor.lms.tpu.ru/course/view.php?id=1721.](http://eor.lms.tpu.ru/course/view.php?id=1721) Материалы представлены 2 модулями. Каждый модуль содержит материалы для подготовки к практическим занятиям, нормативносправочные материалы, индивидуальные задания.

2. Персональные сайты преподавателей, обеспечивающих дисциплину.

Профессиональные базы данных и информационно-справочные системы доступны по ссылке: https://www.lib.tpu.ru/html/irs-and-pdb

Лицензионное программное обеспечение (в соответствии с **Перечнем лицензионного программного обеспечения ТПУ)**:

- 1. Google Chrome
- 2. Microsoft Office 2013 Standard Russian Academic
- 3. Adobe Acrobat Reader DC
- 4. Ascon KOMPAS-3D Education Concurrent MCAD ECAD
- 5. Autodesk AutoCAD Mechanical 2015 Education
- 6. Autodesk Inventor Professional 2015 Education;
- 7. Document Foundation LibreOffice
- 8. Microsoft Office 2007 Standard Russian Academic